## **Faculté des sciences économiques et commerciales et des sciences de gestion 2 master (GRH/GSO/Ent)**

$$
Tp \, N^{\bullet} \, 3
$$

1. Créer les deux tables Client et Formations

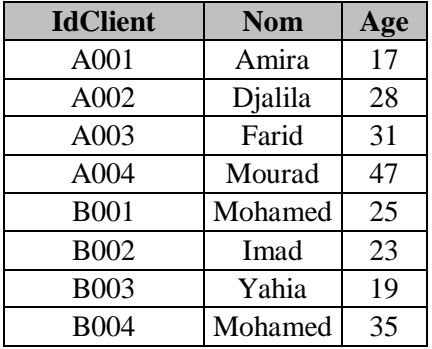

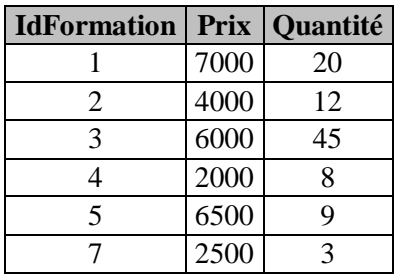

2. Créer une relation de type n-n entre les deux tables Clients et Formations selon la figure ci-dessous

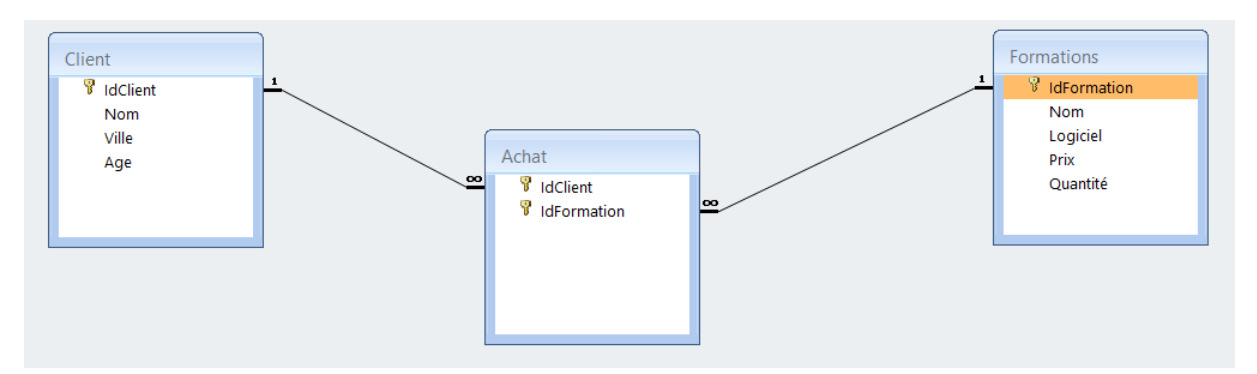

3. Remplir la table Achat

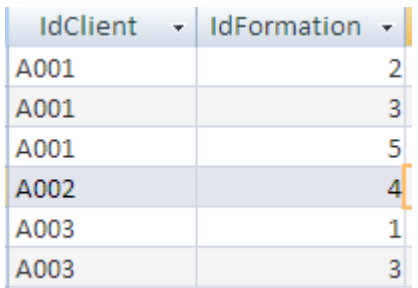

- 4. Créer la requête access qui permet d'afficher le nom et l'age de tous les clients et le prix et la quantité des formations où ils ont inscrit.
- 5. Créer la requête access qui permet de supprimer le client de l'id A001